## Определения

Вектор данных - упорядоченный набор данных в памяти, находящихся на равных расстояниях Векторизация программы - Поиск фрагментов программы, которые можно обработать при помощи векторных команд<sup>1)</sup>.

## Документация дсс

- http://gcc.gnu.org/projects/ проекты внутри дсс
- http://gcc.gnu.org/contribute.html правила для контрибьюторов
- http://gcc.gnu.org/onlinedocs/gccint/ или info gccint документация на внутренности дсс
- http://gcc.gnu.org/wiki/HomePage gcc wiki
- http://gcc.gnu.org/wiki/VectorizationTasks задачи проекта автовекторизации

## План, первая стадия

- составить список того, что мы можем сделать из того, в чем нуждается проект
- составить список того, что своего полезного мы можем предложить (проверить, что этого еще нет, оно возможно и имеет смысл)

## Мысли по поводу

• не векторизуется взятие следа матрицы из CLib. говорит, unhandled data-ref. можно разбираться с детектором зависимостей по данным или добавить прагму указывающую, что зависимости нет:

 $1)$ 

Пакет расширений SSE, SSE2, SSE3, SSSE3

From: http://wiki.osll.ru/ - Open Source & Linux Lab

Permanent link: http://wiki.osll.ru/doku.php/etc:common activities:gcc vectorization?rev=119816640

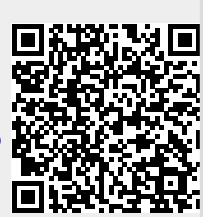

Last update: 2008/01/03 02:32